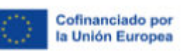

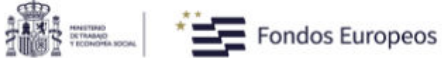

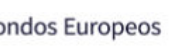

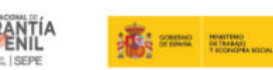

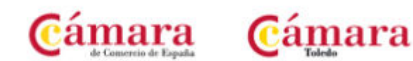

## **ADOBE ILLUSTRATOR E INDESING EN EL ENTORNO PROFESIONAL**

## **Adobe Illustrator CS6**

- **1. PRESENTACIÓN**
- **2. CONCEPTOS BÁSICOS**
- **3. ÁREA DE TRABAJO**
- **4. SELECCIONAR Y ORGANIZAR OBJETOS**
- **5. CREAR FORMAS BÁSICAS**
- **6. COLOR Y ATRIBUTOS DE RELLENO**
- **7. TRAZADOS Y CURVAS BÉZIER**
- **8. LAS CAPAS**
- **9. TEXTO**
- **10. FILTROS, ESTILOS Y SÍMBOLOS**
- **11. TRANSFORMAR OBJETOS**
- **12. GRÁFICOS WEB Y OTROS FORMATOS**
- **13. IMPRESIÓN**
- **14. OTRAS HERRAMIENTAS**

## **Adobe Indesing**

**1. INTRODUCCIÓN E INTERFAZ DEL PROGRAMA ADOBE INDESIGN** 

- **2. FUNDAMENTOS Y CONCEPTOS BÁSICOS DEL DISEÑO EDITORIAL**
- **3. HERRAMIENTAS Y FUNCIONALIDAD DEL PROGRAMA ADOBE INDESIGN**
- **4. PROYECTOS Y ELABORACIÓN DEL DISEÑO DE EDITORIAL**

**5. ESTILOS DE VIDA, PENSAMIENTO CREATIVO Y HÁBITOS ARTÍSTICOS DEL DISEÑO DE EDITORIALES** 

**6. RETROALIMENTACIÓN Y SÍNTESIS DEL CURSO**